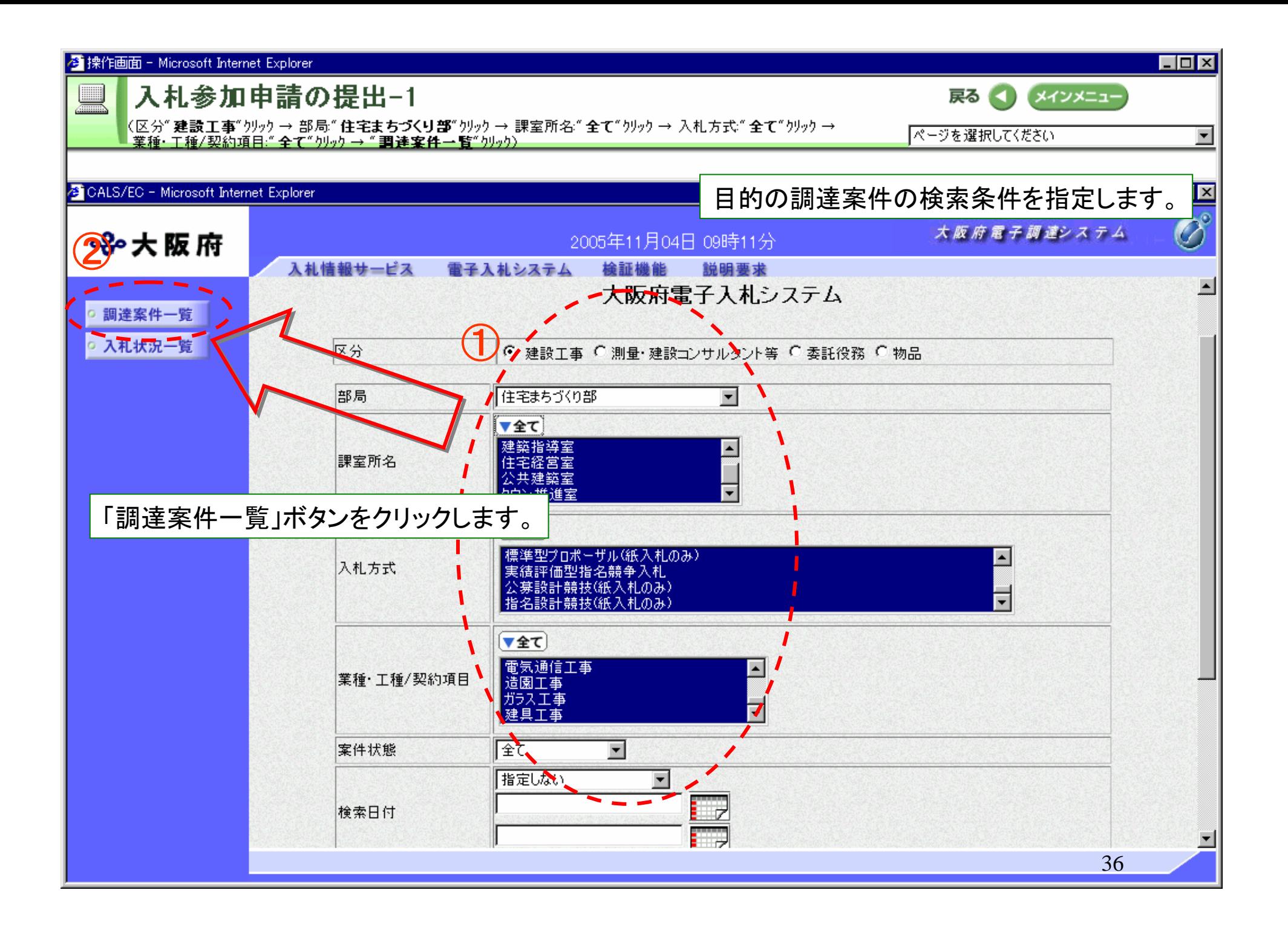

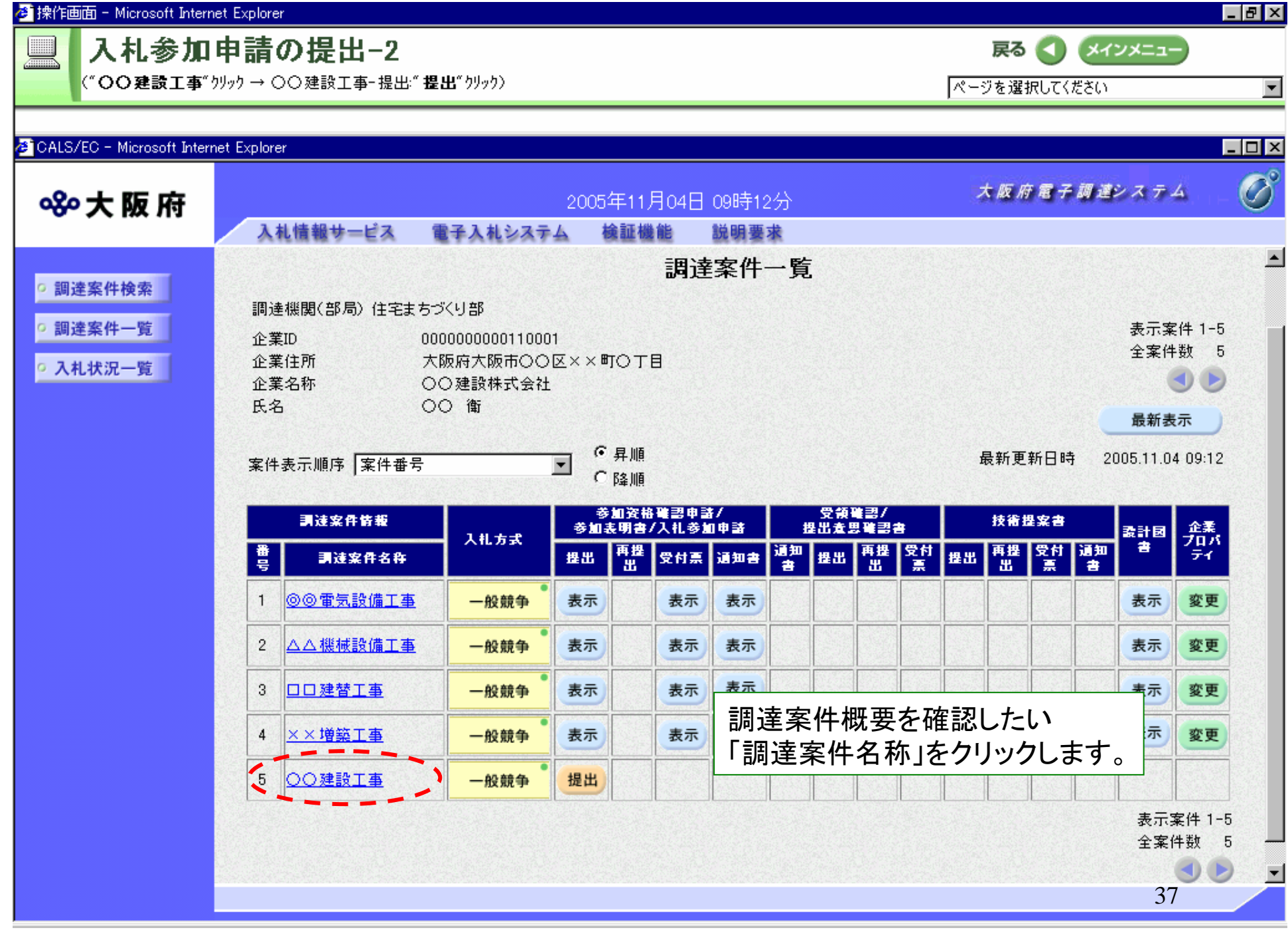

## 4 操作画面 - Microsoft Internet Explorer

("閉じる"クリック)

調達案件概要

調達安件番号

管理コード

所在地

入札方式

入札時VE

落札方式

内訳書提出

対象年度

調達案件名称

 $P(A) \rightarrow P(A)$ 

開扎予定日時

開扎執行日時 案件状况

入札執行回数

工期または履行期限

工事または納入場所

設計図書質問期限

現場説明会日時 現場説明会場所

業種 工種区分

工事/コンサル区分

工事または業務内容

指名通知書発行開始日時 指名通知書発行終了日時 入扎(見積)書受付開始予定日時

入札(見積)書受付締切予定日時

入札(見積)書受付締切執行日時 内訳書開封予定日時

設計図書配布開始日時(対面配布)

設計図書配布終了日時(対面配布)

設計図書配布開始日時(ダウンロード)

設計図書配布終了日時(ダウンロード)

設計図書配布場所(対面配布)

分類

 $\Box$ o $x$ 

 $\blacksquare$  $\blacksquare$  $\blacktriangle$ 

 $\blacktriangledown$ 

 $\bigcirc$ 

戻る (1) メインメニュー

ページを選択してください

CALS/EC - Microsoft Internet Explorer

## 調達案件概要

②

閉じる

最新更新日時 2006.01.14 15:23

建設工事 公募型指名競争入札 建築一式工事 価格競争 ○○建設工事

000012000102182004000001

10218-0001

大阪府

無

工事

2005

 $111111$ 

有

2005.12.08 09:00

2005.12.09 17:00

○○建設工事

2005.12.1010:30 2005.12.1010:30

案件登録および公示/公告済み

1回目 2006.11.30.0000

大阪府O 「閉じる」ボタンをクリックします。

2006.11.01 10:00 2005.11.22 18:00 建築都市総務課 2005.11.01 09:00 2005.11.22 18:00

2005.11.24

38

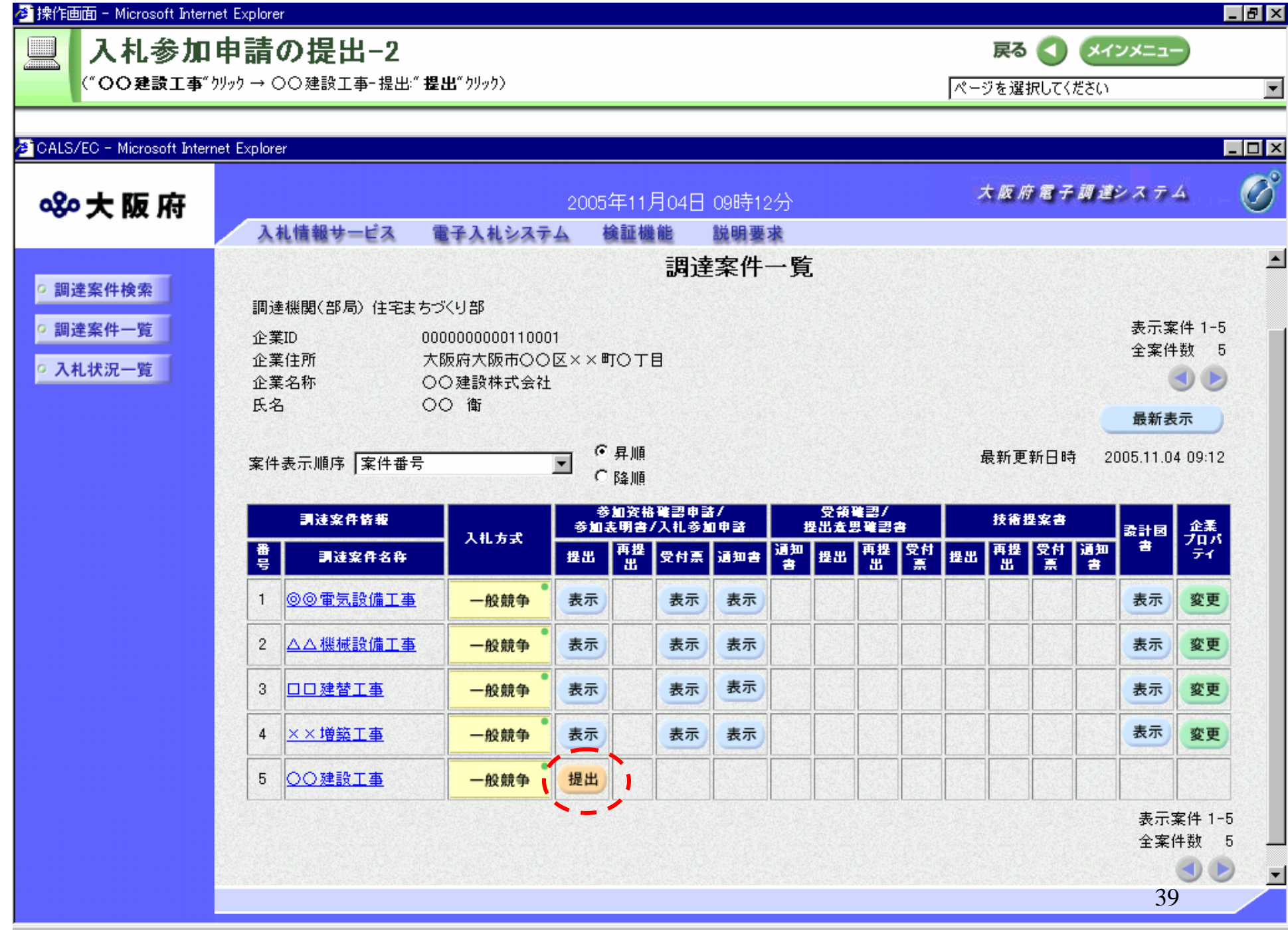

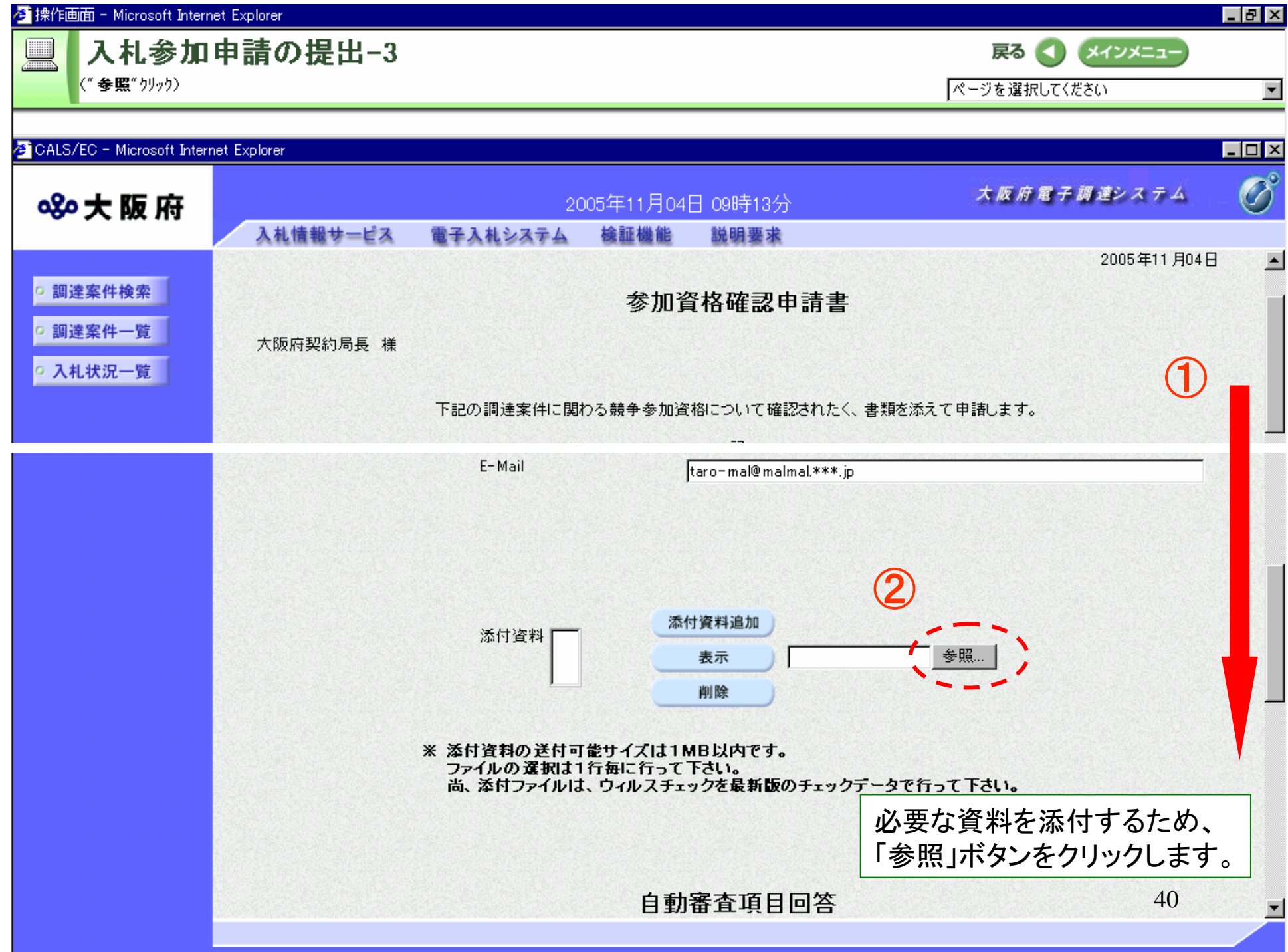

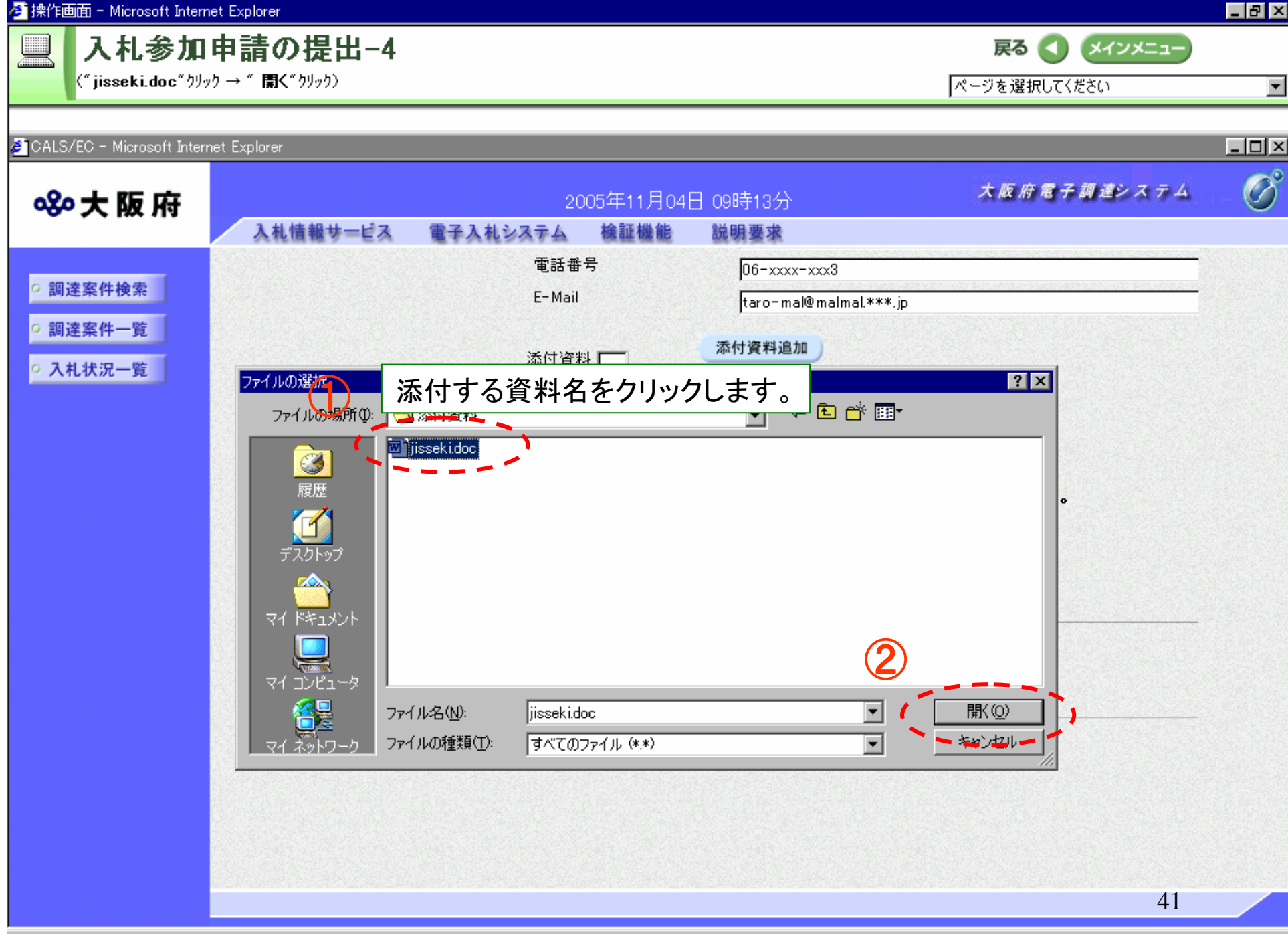

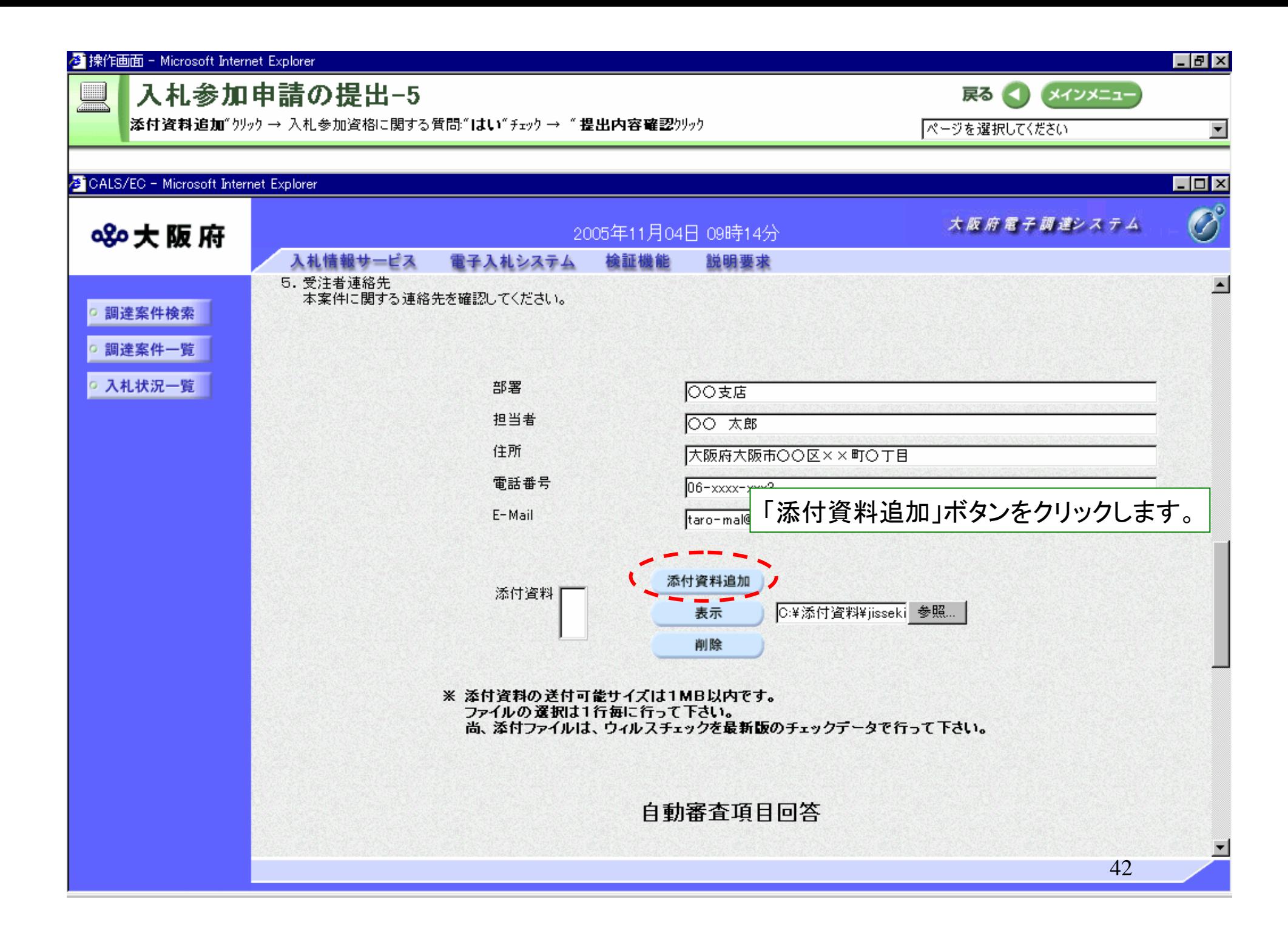

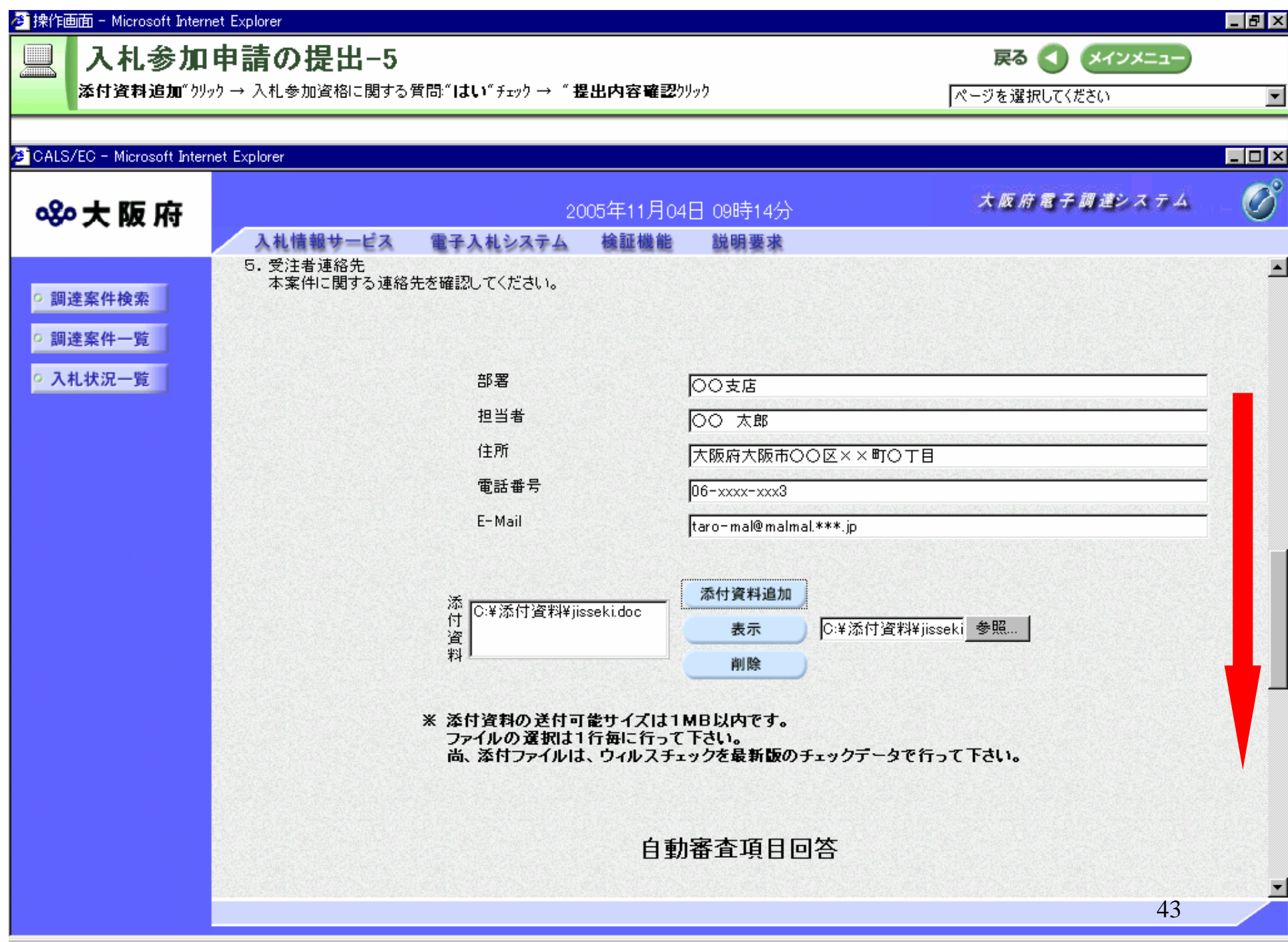

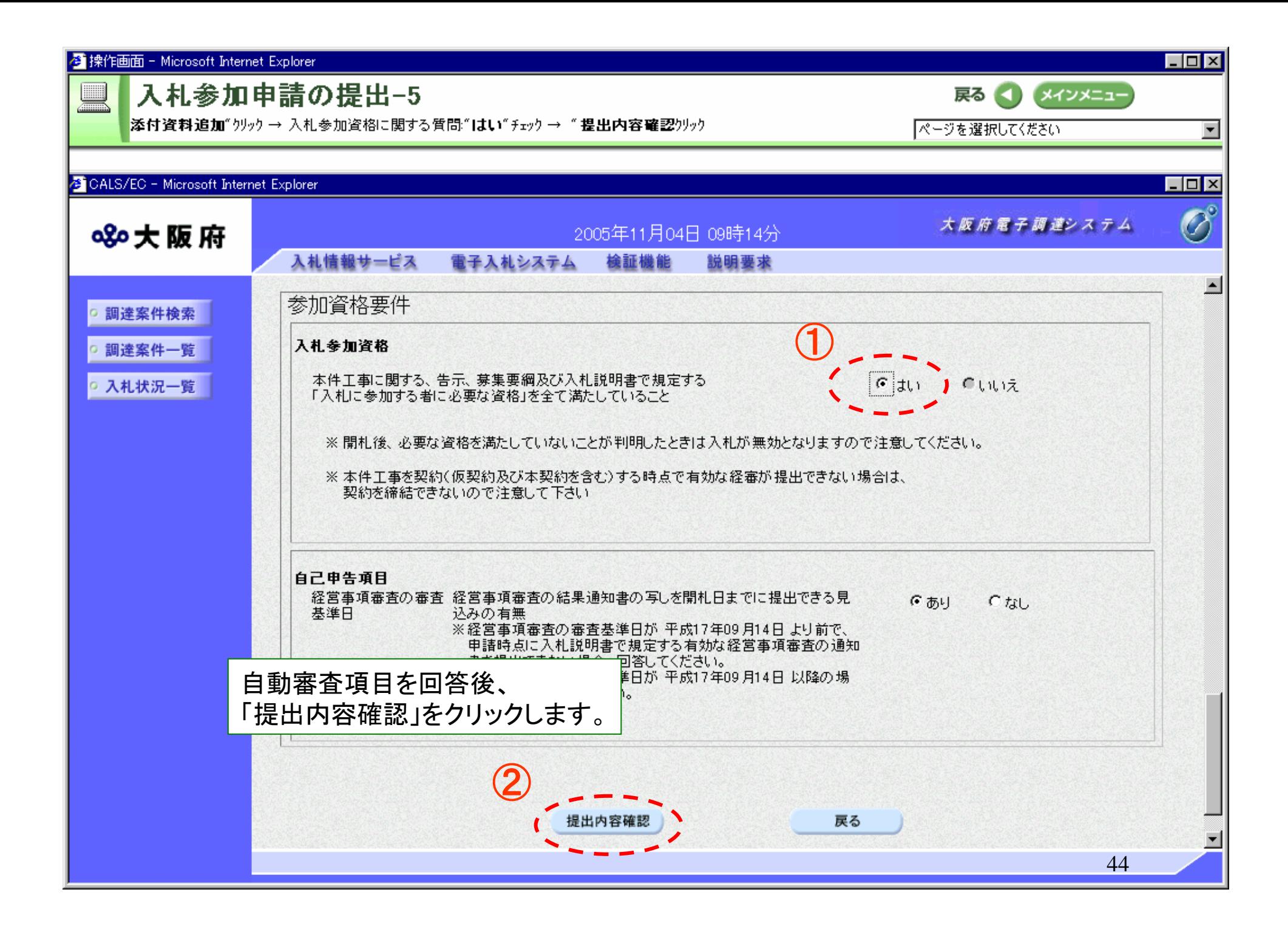

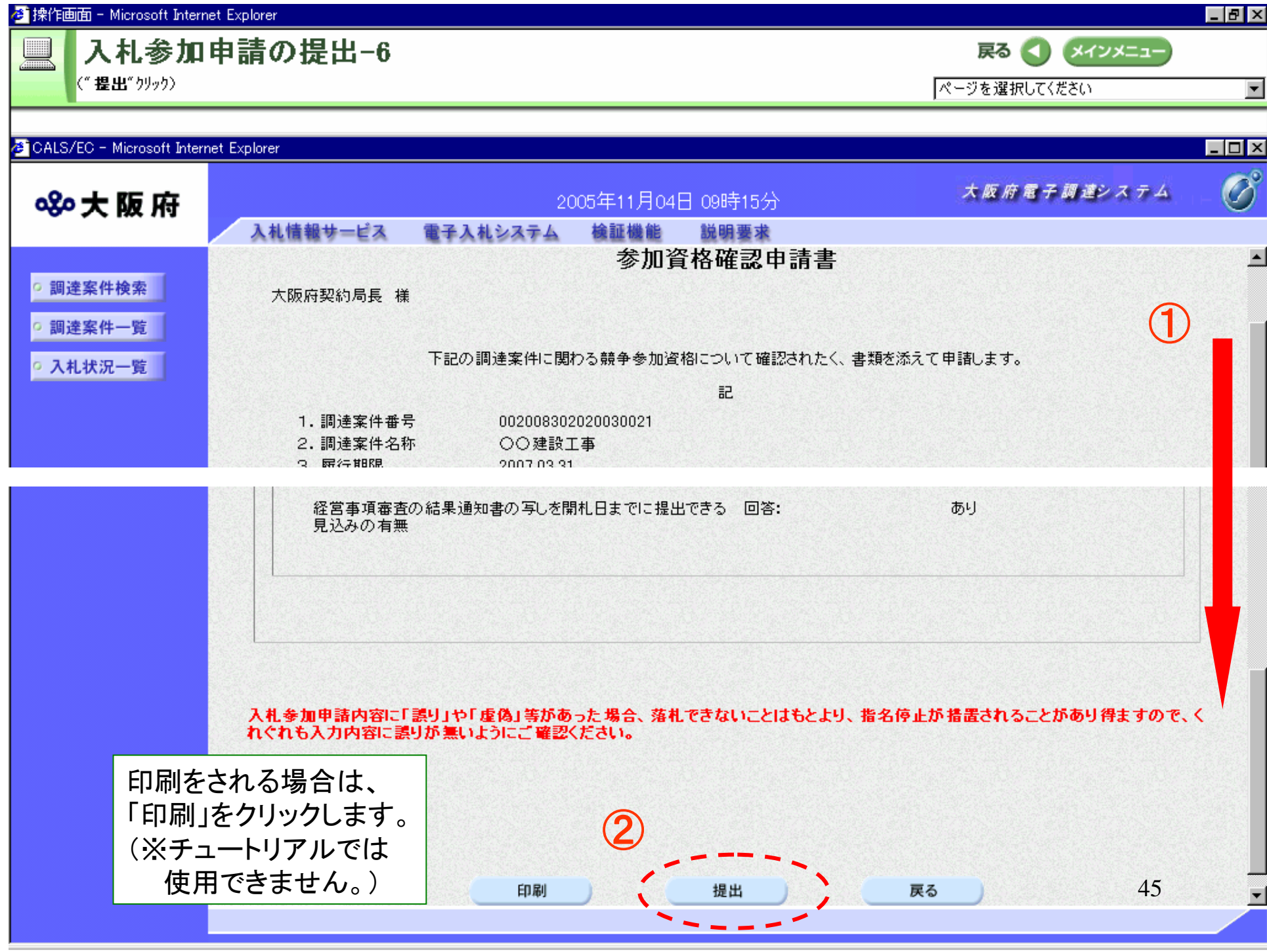

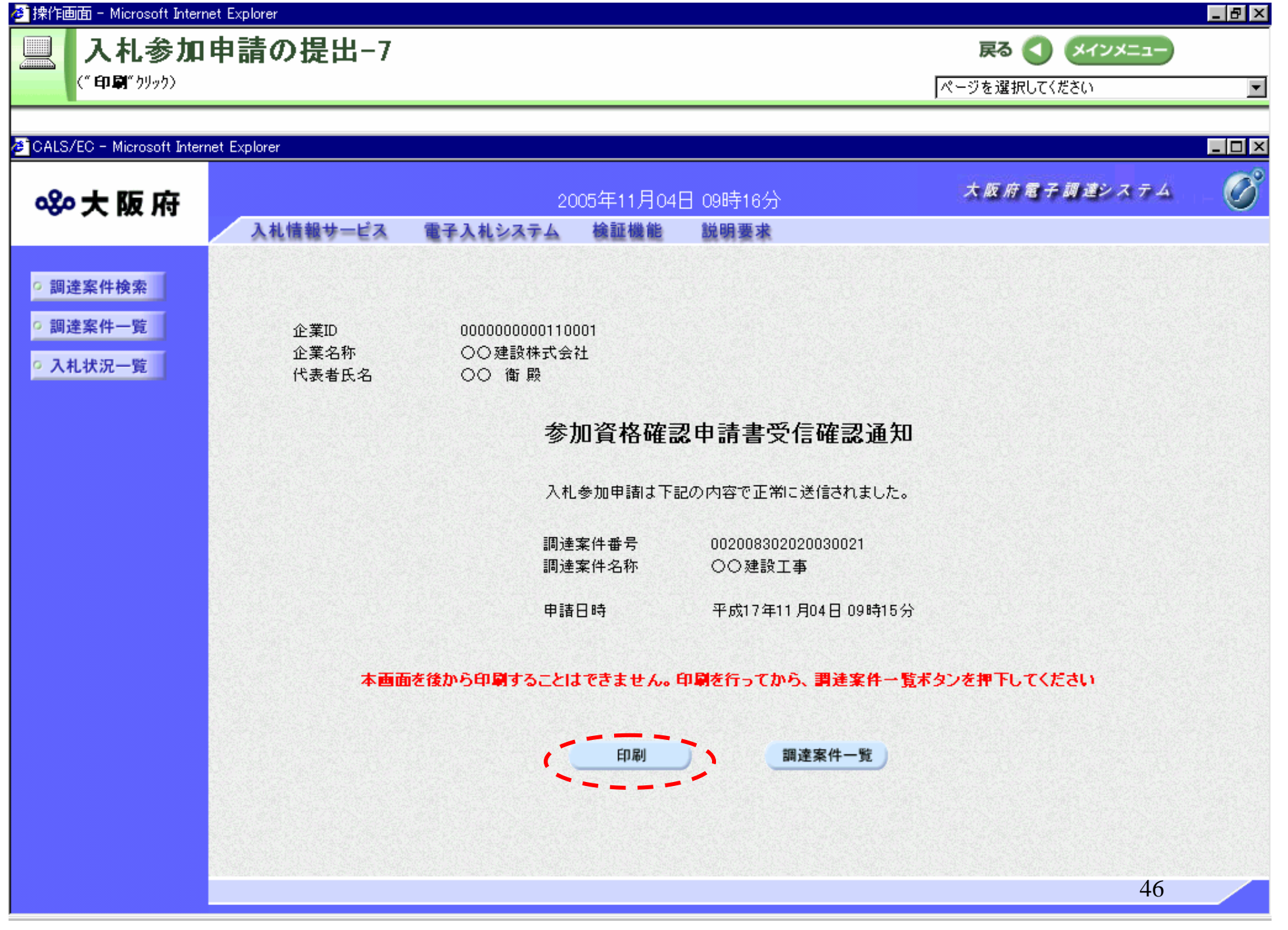

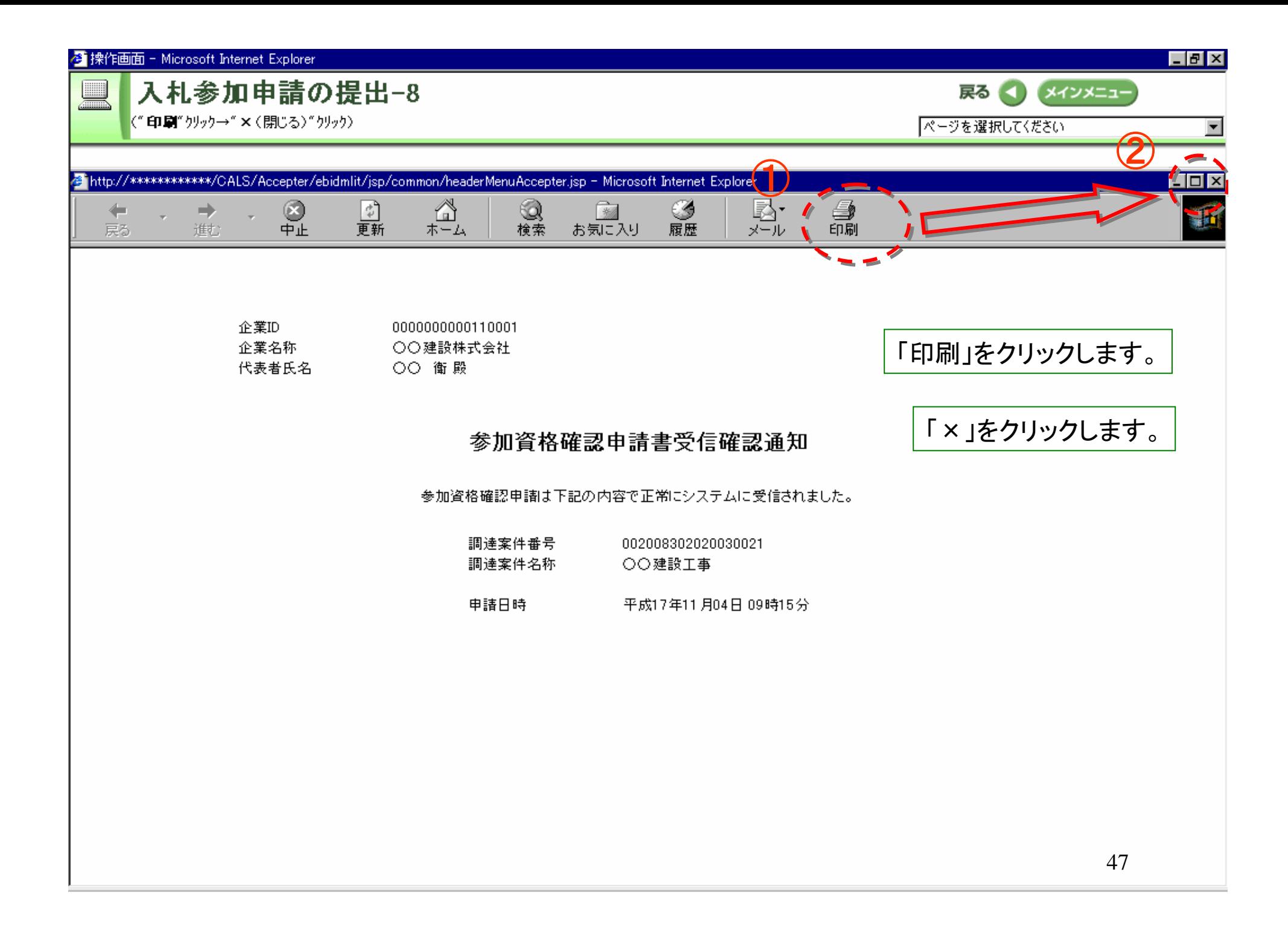

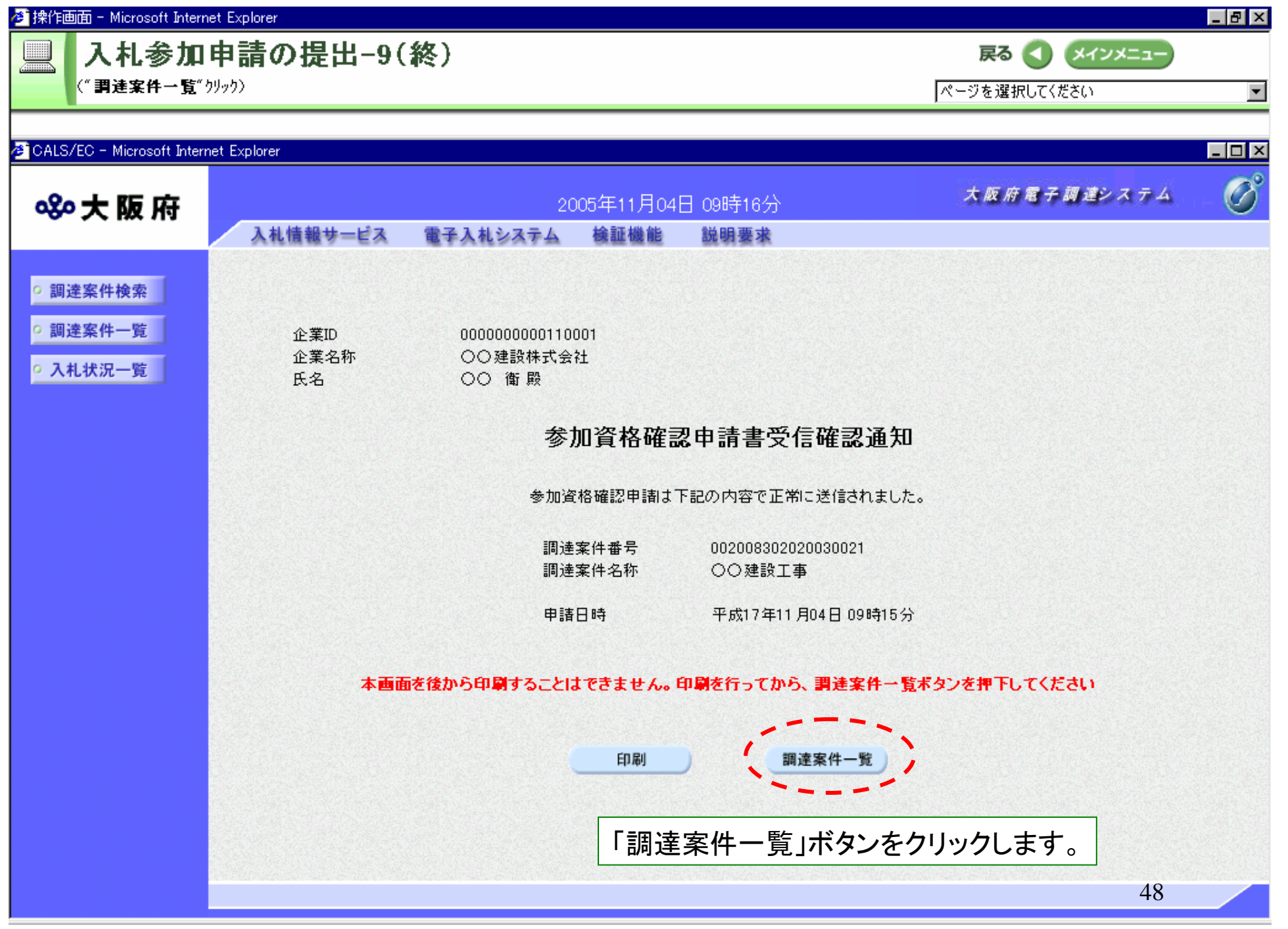